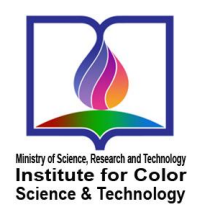

**available online @ www.jcst.icrc.ac.ir Journal of Color Science and Technology, 16, 3(2022), 253-266 Article type: Research article Open access**

www.jcst.icrc.ac.ii

# **Comparison of the Color Values Prediction by a Matrix Method and a Well-Known Software for a Digital Color Management Process**

#### **Keivan Ansari\* , Mahzyar Gorji Bandpay, Mahdi Safi, Farhad Ameri**

Department of Color Imaging and Color Image Processing, Institute for Color Science and Technology, P.O. Box: 16765-654, Tehran, Iran

#### **ARTICLE INFO**

Article history: Received: 08-11-2021 Accepted: 09-01-2022 Available online: 11-12-2022 Print ISSN: [1735-8779](https://portal.issn.org/resource/ISSN/1735-8779) Online ISSN: [2383-2169](https://portal.issn.org/resource/ISSN/2383-2169)

#### **DOR[: 20.1001.1.17358779.1401.16.3.1.7](https://dorl.net/dor/20.1001.1.17358779.1401.16.3.1.7)**

**Keywords:** Color Values Color Management System Digital Printer Matrix Method Color difference

# ABSTRACT

*A condition that must be satisfied for digital printers in a color management system is converting device-dependent color values into device-independent color values by a transfer model of high-quality performance. Usually, each transfer model is initially trained with some specified samples as a training set before being tested. In the present study, color charts with different quantities of color patches in an RGB space were selected and printed as training groups. The spectral reflectances of all samples in printed color charts were measured and converted to an XYZ color space under a standard observer/illuminant combination. Using a matrix method, the RGB to XYZ transformation matrices were obtained with the algebraic operation of different degrees of polynomials and the least-square errors for the training groups.Similar operations were also performed for the well-known ProfileMaker software, which is based on a look-up table method. Finally, the statistical values of color difference (DE2000) were calculated between the actual XYZ from the printed color charts, the predicted XYZ from the matrix method, and those predicted from the ProfileMaker software. The ProfileMaker software showed a significantly lower color difference near the perception threshold for the specified training samples.*

**<sup>\*</sup>Corresponding author: kansari@icrc.ac.ir**

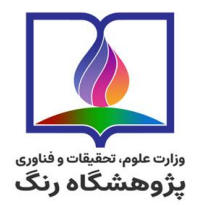

www.icst.icrc.ac.i

**www.jcst.icrc.ac.ir :آنالين دسترسي نشريه علمي علوم و فناوري رنگ/ 16، (1401) 36 ـ 253ـ 253 نوع مقاله: پژوهشي دسترسي آزاد**

# **مقایسه پيشگویي ارقام رنگ از طریق روش ماتریسیي و یی نیرم افیاار تجیار رر فرآینی م یریت رنگ ریجيتال**

كيوان انصارى<sup> (\*</sup>، مهرزيار گرجى<sup>۲</sup>، مهدى صفى ٰ، فرهاد عامرى َ 1ـ استاديار، گروه پژوهشي نمايش رنگ و پردازش تصوير، پژوهشگاه رنگ، تهران، ايران، صندوق پستي: 14745-456 2ـ دكتري، گروه پژوهشي نمايش رنگ و پردازش تصوير، پژوهشگاه رنگ، تهران، ايران، صندوق پستي: 14745-456 3ـ دانشيار، گروه پژوهشي فيزيك رنگ، پژوهشگاه رنگ، تهران، ايران، صندوق پستي: 14745-456

#### **اطالعات مقاله**

تاريخچه مقاله:  $1$ 1۴۰۰/۸/ تاريخ دريافت:  $16 \cdot (1 + 1)$ 16 تاريخ پذيرش: 1 در دسترس به صورت الكترونيكي1611/1/21: شاپا چاپي: 1735-8771 شاپا الكترونيكي: 2383-2141

## **DOR: [20.1001.1.17358779.1401.16.3.1.7](https://dorl.net/dor/20.1001.1.17358779.1401.16.3.1.7)**

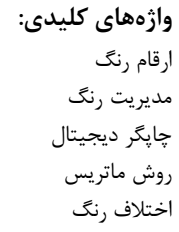

# چکىدە شرطي كه بايد در سيستم مديريت رنگ چاپگرهاي ديجيتال برآورده شود، تبـدي مقـادير رنگ وابسته به دستگاه به مقادير رنگ مستقل از دستگاه توسط يک مدل انتقال با عملكرد كيفي بالا است. معمولا هر مدل انتقال ابتدا قبل از آزمون بـا كمـك يـكـسـري دادههـاي مشخص آموزش ميبيند. در اين تحقيق چارتهاي رنگ با تعـداد مختلفـي از نمونـه هـاي رنگ به عنوان گروه آموزشي در فضاي *RGB* انتخاب <sup>و</sup> چاپ شد. انعكاس طيفي نمونهها در چارتهاي رنگ چاپ شده اندازهگيري <sup>و</sup> تحت تركيب مشاهدهگر/ روشنايي استاندارد، ارقام رنگ در فضارنگ *XYZ* به دست آمد. با استفاده از روش ماتريس بـراي گـروه هـاي آمـوزش ماتريسهاي انتقال مقادير *RGB* به *XYZ* از طريق عمليات جبر خطي با درجههاي مختلـ از جملهاي ها و حداقل مربعات خطا به دسـت آمـد. همچنـين از طريـق نـرم|فـزار تجـاري *ProfileMaker*، كه براساس جداول فهرستي كار ميكند، عمليات مشابه انجام شـد . نهايتـا مقادير آماري اختالف رنگ )*2000DE* )بين ارقام رنگ لكههاي چاپ شده چارتهاي رنـگ مختلف و ارقام رنگ پيشگويي شده متناظر توسط روش ماتريس و نرمافزار تجاري محاسبه شد. نتايج نشان دادند كه نرمافزار پروفايل ساز تجاري توانست كه پيشگويي نزديكتر به حد درك اختالف رنگ را ارائه دهد.

**\*Corresponding author: kansari@icrc.ac.ir**

 $\boxed{6}$   $\boxed{0}$ 

#### **1ــ مقدمه**

مديريت رنگ چاپگرهاي ديجيتال به منظور اطمينان از دقت و صحت رنگ در گردش كار<sup>\</sup> چاپ استفاده مىشود. در اين گردش كار دو نوع دستگاه به عنوان دستگاههاي ورودي و دستگاههاي خروجي شناخته ميشوند. دستگاههايي همچون دوربين ديجيتال، پويشگر و نمايشـگر بهعنوان دستگاههاي ورودي و دستگاههـايي ملـ نمايشـگر، چـاپگر، پروژكتور به عنوان دستگاههاي خروجي ناميـده مـي شـوند. مـديريت رنگ بر روي اين دستگاهها شامل سه مرحله اساسي است: در مرحلـه اول يک فضارنگ<sup>۲</sup> مستقل از دستگاه<sup>۳</sup> انتخاب مىشود. در مرحله دوم دادههاي رنـگ دسـتگاه هـاي ورودي و خروجـي توصـي شـده و در مرحله سوم رابطهاي بين فضارنگ هر يك از دستگاهها و آن فضارنگ مستقل از دستگاه ايجاد ميشود [۱، ۲]. به اين ترتيب، رنـگ نهـايي چاپ شده را ميتوان طي فرآيند مديريت رنگ در انطباق بيشتري بـا دستگاه ورودي، شبيهسازي نمود ]2[. در اين جا كليـد دسـتيابي بـه موفقيت در بازسازي رنگ بين دستگاهي، ايجاد يك مدل ظـاهررنگي قابـل اعتمـاد اسـت كـه قـادر بـه پيشـگويي ظـاهر رنـگ در انـواع دستگاههاي ثبت تصوير در شرايط مختلف مشاهده باشد [۳].

از سويي ديگر، مديريت رنگ چاپگرها دشوار اسـت، زيـرا چاپگرهـا اصوال رفتاري غير خطي از خـود نشـان مـي دهنـد و رنگـي كـه توليـد ميكنند به سختافزار چاپگر، روش نيمسايه 6 ، جوهر يا تونر، نوع كاغـذ، رطوبت، و دما بستگي دارد]6[. استاندارد مديريت رنـگ محبـوب بـراي كنترل بازسازي رنگ، استفاده از پروفايل كنسرسيوم بينالمللي رنـگ $\degree$ يا به اختصار ICC است كه بصورت مجموعـه اي از داده، رنـگ ورودي و يا خروجي يک دستگاه را توصيف مي كنـد. هسـته پروفايـل ICC يـک جدول مقايسهای<sup>۶</sup> است که يک شبکه منظم رنگ مستقل از دســتگاه را به فضارنگ چاپگر نگاشت<sup>۷</sup> میکند و یک پروفایل رابطه بـین سـیگنال كنترل كننده وابسته به دستگاه و مختصات رنگي مستقل از دستگاه كه آن سيگنال را توليد ميكند، توصيف مي نمايد. به طـور مشـخص يـك پروفايل مقادير CIE XYZ و يا CIE Lab و يا مقادير انعكاس طيفي كه متناظر با مجموعه مفروض از اعداد RGB يا CMYK دستگاه هستند را تعريف ميكند. در واقع پروفايلها رابطه بين مقادير وابسته به دستگاه و فضای پروفایل اتصال ^ (PSC) که مستقل از دستگاه میباشد را تعریف ميكنند [۵،۶]. فضاي پروفايل اتصال يـك فضـارنگ بـه انـدازه كــافي بـزرا اسـت كـه محـدوده رنـگ دسـتگاههـاي ورودي و خروجـي را

1- Workflow

1

- 2- Color space
- 3- Device independent
- 4- Halftone
- 5- International Color Consortium
- 6- Look Up Table (LUT)
- 7- Map
- 8- Profile Connection Space(PSC)

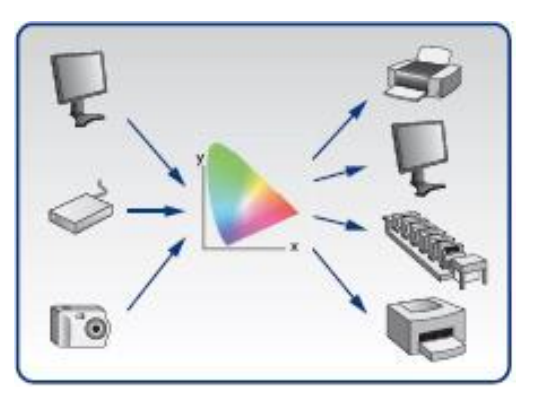

**شكل :1** فضاي پروفاي (PSC (اتصال و رابطه آن با دستگاههاي ورودي و خروجي.

**Figure 1:** Profile Connection Space (PSC) and its correlation to the input and output devices.

در بر ميگيرد[۷]. در واقع فضاي پروفايل اتصال همان فضاي مستقل رنگي است كه از يكي از فضـا رنـگ هـاي XYZ CIE و يـا LAB CIE استفاده ميكند. مشخصه اين فضارنگ ايـن اسـت كـه بـه مختصـات رنگي كه دستگاهها دارند، وابسته نبوده و به همـين جهـت مـي توانـد تمام رنگها در سيستمهاي مختلف و فضاهاي وابسته بـه دسـتگاه را به طور يكسان تفسير كند. در شك 1 بهطور طرحواره فضاي پروفاي اتصال و رابطه آن با دستگاههاي ورودي و خروجي نشـان داده شـده است.

# **1ی1ی روشها كلي توصيف رنگي**

يكي از مراحل مهم جهـت حصـول نتيجـه مطلـوب در يـك فرآينـد توصيف رنگ انتقال و تبديل مؤلفههاي رنگي از يک دسـتگاه نمـايش رنگ به فضاي رنگ مورد نظر ميباشد. براي اين منظـور، يـك مـدل رياضي تعريف مي شود كه توسط آن عمل انتقال از يک فضـارنگ بـه فضارنگ ديگر صورت گيرد. ورودي يا خروجي يـك دسـتگاه نمـايش رنگ معموالً اعداد گسسته با حدود باال و پايين مشخص هستند. ايـن اعداد ميتواند دادههاي خروجـي يـك دسـتگاه كـه از آن بـ ه عنـوان ورودي تصوير )مانند پويشگر( استفاده ميشود و يا دادههاي خروجي يك دستگاه كه از آن به عنوان خروجي تصـوير )مـلال مقـادير رنـگ به كار برده شده هنگام چاپ در چاپگر( استفاده ميشود، باشند. براي دستگاه ورودي، مدل ساخته شده بايد بتواند مولفـه هـاي وابسـته بـه دستگاه را به فضايي مستق از دستگاه برده و بطـور عكـس در مـورد دستگاههاي خروجي بايد بتواند كه مولفههاي مستقل از دستگاه را به مقادير وابسته به دستگاه تبديل كنـد. در ايـن جـا منظـور ازمقـادير

وابسته RGB و CMYK و مقادير مستقل از دستگاه، XYZ است. اغلب مدلها بر اساس اجراي يك عمليـات نمونـه گيـري اوليـه و آنگاه محاسبه مقادير متناظر رنگ نمونههاي مورد گـروه آزمـايش در

هر دو فضاي وابسته و مستقل از دستگاه طراحي مي شوند [۸]. البتـه تاكنون هنوز هيچ مدلي كه بتوانـد بـ ه صـورت مطلـق بـراي تمـامي دستگاهها و تبديلها به كار گرفته شود، ارائه نشده اسـت. امـا طيـف وسيعي از روشها و مدلهاي مختلف وجود دارند كه ميتوان به طور كلي آنها را به سه دسته تقسيم نمود:

- مدلهاي فيزيكي كه بر پايه برخي مشخصههـاي فيزيكـي ، ماننـد انعكاس و جذب طيفي تعريف مي شوند.
- مدلهاي عددي كه در آن معموالً ماتريسي از ضرائب كه عموماً از طريق روشهاي رگرسيون محاسـبه شـده انـد، تعريـ مـي شـود. ضرايب مذكور با توجه به نمونهگيري اوليه به دست ميآيند. ايـن روش معموال كاري بـه خصوصـيت هـاي فيزيكـي دسـتگاه مـورد آزمايش ندارد  $[1\!-\!1]$ . روش برپايه مدل فيزيكـي شـامل فـراهم آوردن دادههاي مناسب از نمونههاي اوليه يا آزمايشي، براي برقرار نمودن ارتباط آماري بين مولفههاي وابسته بـه دسـتگاه و فضـاي رنگ مورد نظر است. روشهاي زيادي براي برقرار نمـودن يـا بـ ه عبارتي توصيف اين ارتباط ارائه شده است كه از آن جمله مي توان رگرسيون خطي، رگرسيون چند متغيره، شبكههاي عصبي و توابع قطبي را نام برد ]11-12[.
- مدلهاي تركيبي كه در عمل براي تبديل فضاهاي رنگ وابسـته و مستقل، تركيبي از دو يا چنـد مـدل فيزيكـي و عـددي را مـورد استفاده قرار ميدهند؛ به عنوان ملال يك مدل عددي ساده مانند رگرسيون، ميتواند براي مدلسازي يك مدل فيزيكـي هـم مـورد استفاده قرار گيرد. از سويي ديگر نتايج حاصل شده از يـك مـدل فيزيكي ميتواند براي تعيين دادههـاي الزم جهـت سـاخت يـك جدول مقايسهاي براي تبديل فضاهاي مختلف رنگ مورد استفاده قرار گرفته و از اين طريق در انجام محاسبات صرفه جـويي نمـود.  $[11-17]$

# **1ی2ی اثر مجموعه آموزشي**

نمونههای اولیه یا مجموعه آموزشی` بر روی مدل جـدول مقایســهای يا مدل رگرسيون بـر ميـزان و توزيـع خطـاي محاسـبه شـده تـاثير ميگذارند. اگر دادههاي اوليه براي آموزش مدل رگرسيون، به نحـوي انتخاب شوند كه شامل تعداد زيـادي نمونـه در محـدوده وسـيعي از فضاي مؤلفههاي چاپگر باشند، اين امر ميتواند موجب كاهش خطاي تخمين شود. ولي از طرف ديگر الزم اسـت كـه مـدل رگرسـيون بـه نحوي انتخاب شود كه بتواند با مجموعه آموزشي كوچكتر نيز بخوبي آموزش ببيند. زيرا هر چه تعداد نمونههاي مجموعـه آموزشـي كمتـر باشند طبعا نياز به اندازهگيري نيز كمتر است. البته بايد توجه داشـت كه با كاهش تعداد نمونههاي آموزشي، اطمينان از يكنـواختي فضـاي

رنگ كه توسط نمونههاي مجموعه آموزشي شكل مـي گيـرد، كـاهش نيابد ]16[.

در آخر بايد توجه داشت كه مجموعه دادههاي انتخاب شده براي آموزش يك مدل، بايد نماينده مناسبي از فضاي رنـگ ، در دسـترس، چاپگر مورد آزمايش باشد. لذا انتخاب نمونهها با توجه به ميزان توزيع فضايي كه ارائه ميدهند و نيز انتخاب تعداد هرچه كمتر نمونـه هـاي اندازهگيري شده از عواملي هسـتند كـه در موضـوع ايجـاد مجموعـه نمونههاي آموزش دهنده بايد رعايت شوند. نمونههـاي آموزشـي كـه تنها قسمت محدودي از محدوده رنگي يا دامنه رنگ را پوشش دهند، فقط در مورد نمونههايي كه در محدوده آموزش به كار رفتهاند، منجر به نتيجه مطلوب ميشوند ]14 15،[ .

# **1ی3ی روش ماتریس**

سه دهه پيش، در صنعت چاپ، گـذاري از تصـاوير تـك رنـگ و تـك كانال به تصاوير سه رنگ و سه كانال RGB صورت گرفت و در پي آن محققين بدنبال يافتن راه حلهاي بهينه براي حل مشكل انتقال رنگ ميان دستگاهها و بين سيستمهاي مختلف با ايجاد مفهوم فضاي رنگ مســتقل از دســتگاه پرداختنــد. در ســال ۱۹۹۴، ICC بــراي ارائــه استاندارد مديريت رنگ تشـكيل شـد، و يكـي از نتـايج آن توافـق در تعريفي از رنگ مبتني بر فضاي رنگ مسـتقل از دسـتگاه، بـا عنـوان فضاي پروفايل اتصال (PCS) بود. در حال حاضر پس از گذشت بيش از دو دهـه تكامـل در سيسـتمهـاي مـديريت رنـگ، اسـتاندارد ICC همچنان به حمايت از PCS و بيان آن تحت فضاي سـه بعـدي ارقـام رنگ ( CIELAB یا CIELAB) می پردازد [۱۷].

اگر فرض شود كه رابطه بين مقادير وابسته بـه دسـتگاه RGB و مقادير مستقل از دستگاه يعني CIEXYZ رابطهاي خطي است آنگـاه ميتوان معادله كلي معادله كلـي رگرسـيون خطـي را كـه معادلـه اي درجه اول است، طبق رابطه 1 در نظر گرفت:

$$
\begin{bmatrix} X \\ Y \\ Z \end{bmatrix} = A \begin{bmatrix} R \\ G \\ B \end{bmatrix}
$$
 (1)

كه در آن <sup>A</sup> يك ماتريس 3×3 است كه عناصر آن با توجه به مقادير ماتريسهاي ورودي و خروجـي در گـروه آزمايشـي بـا روش حـداق مربعات بدست مي آيد. بنابراين در عمل مقدار آرايههـاي مـاتريس A براي گروههاي مختل RGB و XYZ متفاوت خواهند بود.

از سويي ديگر، معموال براي ايجاد نتايج بهتر، از معادالت با درجه باالتر استفاده مي شود. جدولي از درجات باالتر چندجملـه اي توسـط گرين و همكاران در كتاب مهندسي رنگ<sup>۲</sup> [۱۲] معرفـي شـده اسـت (جدول ۱).

 $\overline{a}$ 

 $\overline{a}$ 

<sup>2</sup>- Color Engineering

<sup>1</sup>- Training set

## **ج ول :1** چندجملهاي استفاده شده توسط گرين و همكارانش ]17[. **Table 1:** Polynomials regression used by Green et al.

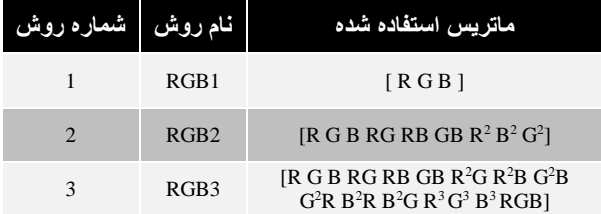

 $\log(X_n/X)$  گرين و مک دانالد از سويي ديگر بـا اسـتفاده از  $\log(X_n/X)$  و  $X_{YZ}$  (كه در آن  $X_n$ مشخصه منبع نوري است) به جاي مقادير رنگ XYZ ، اعالم كردند كه نتايج منجر به نتايج بهتري ميشود ]12[.

# **2ی بخش تجربي**

## **2ی1ی موار و تجهياات**

طيف سنجها مهمترين دستگاههاي اندازهگيري رنگ در مديريت رنگ هستند كه از طريق اندازهگيري انعكاس طيفي و تبدي آن بـه ارقـام رنگ عمل ميكنند. در اين تحقيق براي اندازهگيري انعكـاس طيفـي نمونههای رنگی <sup>۱</sup> از دستگاه (i1iO) eyeone-io ساخت شرکت گرتگ مکبث<sup>۲</sup> استفاده شد که می تواند اندازهگیری سـریعی را روی چـارت هاي رنگي با توانايي خواندن بيش از 511 لكـه در هـر دقيقـه انجـام دهد. هندسه دستگاه 1465 درجه است و تحـت منبـع نـوري 50D و مشاهده كننده استاندارد 2درجه اندازهگيريها را انجام ميدهد كه با استانداردهاي ساخت پروفايل، مطابقت دارد (شكل ٢).

3 چاپ جوهرافشان يك فناوري چاپ غيرتماسي اسـت كـه در آن قطرات جوهر از يك دريچه بسيار كوچك مستقيما روي كاغذ پاشيده شده و ايجاد تصوير ميكند ]18[. براي چاپ چـارت هـاي رنگـي بـه منظور مقايسه مدلهاي مختلف از چاپگر اپسون ٔ P50 مخزندار كـه داراي 4 مخزن جوهر بود استفاده شد. تانك )مخزن( كارتريج چـاپگر با ۶ جوهر كه ساخت شركت وكس<sup>°</sup> بودند، پـر شـدند. شـماره فنـى جوهرهاي به كار برده شده براي هر كدام از مخـازن رنـگ چـاپگر در جدول 2 آمده است ]11[.

همچين كاغذي كه براي چاپ چارتهاي رنگ انتخاب شـد، كاغـذ 4 فوق براق 241 گرمي ساخت شركت LUKY بـود . در ايـن تحقيـق از آنجايي كه در نرمافزار چاپگر امكان انتخاب نـوع كيفيـت چـاپ وجـود داشت لذا براي چاپ چارتهاي رنگ بر روي كاغذ حالـت Photo Best انتخاب شد.

- 1- Color patches
- 2- Gretag macbeth
- 3- Nonimpact
- 4- Epson
- 5- vox

1

6- Super Glossy

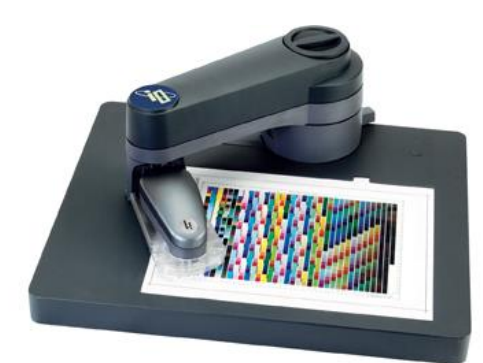

**شكل :2** دستگاه اسپكتروفوتومتر io-eyeone در حال اندازهگيري انعكاس طيفي يك چارت رنگي.

**Figure 2:** The spectrophotometer eyeone-io is taking the spectral reflectance values of a color chart.

> جدول ٢: جوهرهاي مصرفي در Epson P50. **Table 2:** Epson P50, used ink cartridges

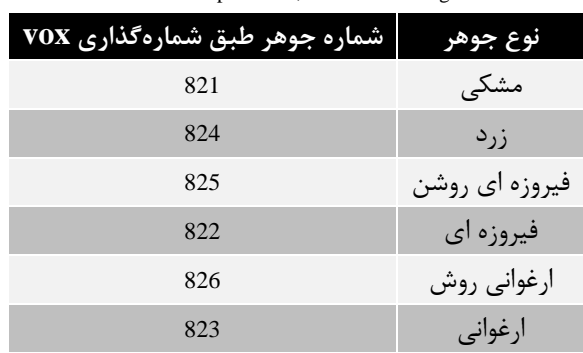

تمامي برنامههاي نوشته شده بـا اسـتفاده از نـرم افـزار محاسـباتي متلب ايجاد شدند. همچنين از نرمافزارهاي ذيل، كه همگي محصـولات شركت گرتگ مكبث هستند براي توليد نمونههاي رنگي استفاده شد: ProfileMaker Version 5.0.5b ColorPicker Version 5.0.5b MeasureTool Version 5.0.5b ProfileEditor Version 5.0.5b الزم به ذكر است كه تمامي نرمافزارهاي تصـوير قابليـت فرسـتادن مقادير RGB پيكس هاي تصوير را به چاپگر دارند ولـي نـرم افزارهـايي مانند فوتوشاپ<sup>۷</sup> و كرل^ اين قابليت را نيز دارند كه به كاربر اجازه دهند روي مقادير RGB يك سري كنترلهايي انجام بدهـد . در ايـن تحقيـق براي چاپ چارتهاي رنگ از نرمافزار فوتوشاپ 5CS استفاده شد]21[.

#### **2ی2ی ساخت چارت رنگ**

ابتدا الزم بود كه مختصات يك سري نمونههاي رنگ با مقادير مشخص RGB كه بتوانند يـك توزيـع يكنواخـت را در فضـارنگ فـراهم كننـد،

7- Adobe Photoshop

8- Corel

 $\overline{a}$ 

به دست آورد. براي اين كار از نرمافزار 5.0.5 MeasureTool كه يكـي از نرمافزارهاي ProfileMaker است، استفاده شد (شكل ٣) كه بـه وسـيله آن ميتوان به صورت دقيق مقـادير RGB مـورد نظـر را در يـك فايـ نوشتاري نگاشت و آنگاه آن را جايگزين فايل پيش فـرض در نـرمافـزار پروفايل ساز تجاري نمود.

فضاي رنگي چاپگر RGB، داراي سه بعد است كه در آن هر يك از محورها نشـان دهنـده يكـي از سـه رنـگ اوليـه در اخـتالط افزايشـي ميباشد. هر رنگ اوليه، هنگامي كه به صورت 8 بيتي كدگـذاري شـود، مـيتوانـد از1 تـا 255 متغيـر باشـد. بنـابراين دامنـه عمليـاتي يـك 3 بـا( سـفيد )R=G=B=255 و( سـياه )R=G=B=0 بـين RGB چاپگر اوليه )B،G،R )است. سادهتـرين راه سـاخت چـارت و دادن ورودي بـه يك مدل اين است كه فضاي RGB به چند بخش مساوي تقسيم شود. با توجه به اين كه تركيبات مختل R، G، B با يكديگر پتانسي توليـد 16,777,216 =256×256×256 لكه رنگي را دارند، لذا بديهي اسـت كـه نياز به كم كردن تعداد نمونهها است، زيرا چارتهـاي سـاخته شـده از چند هزار لكه رنگي عمال موجب بهبود انـدكي در توسـعه كيفـي يـك پروفايل مي شوند كه به نـدرت ارزش زمـان و تـلاش مـورد نيـاز بـراي اندازهگيريهاي مربوطه را دارد. لذا در اين مرحله بايد دانسـت كـه بـه چند نمونه و در كجاي فضاي مكعب RGB نياز است ]21[.

از سويي ديگـر، نحـوه قرارگيـري نمونـه هـا روي رفتـار نهـايي و كيفيـت پروفايـل مـوثر اسـت. يـك چـارت رنـگ خـوب بايـد بـراي گوشههاي مكعب و قطر وجههاي فضاي سهبعدي ايجاد شـده، نمونـه

داشته باشد. همچنين براي ايجاد يك فضاي يكنواخت از نمونـه هـاي رنگ، الزم است كه نمونـه اوليـه هـاي RGB و تركيبـات آنهـا شـام نمونههايي باشند كه بيانگر مخلوط همه رنگها هستند و نيز بايـد در قطر مكعب فرضي سهبعدي جايي كه از نظر رنگ نمونـه هـاي خنلـي واقعند، نيز داراي نمونههايي باشند.

به عنوان ملال در يك ساختار 8 بيتي رنـگ كـه خواسـته شـود نمونههايي در 6 نقطه يـا 6 گريـد ،1 ،85 ،171 255 وجـود داشـته باشند، نتيجه آن چارت رنگ )شك 6( با 46 لكه رنگي است كه ارقام رنگ آن در جدول ۳ آورده شده است (۴۴=۶۴).

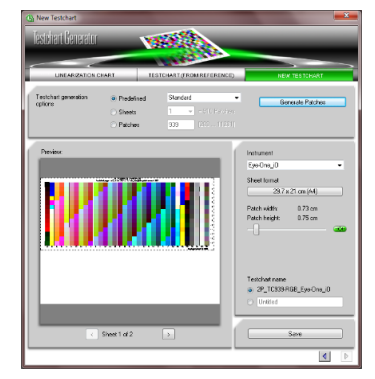

**شكل :3** محيط گرافيكي نرم افزار Tool Measure. **Figure 3:** Graphical user interface of Measure Tool software.

| 1                       | 0              | $\theta$     | $\boldsymbol{0}$ | 17 | $\boldsymbol{0}$ | 0                | 85 | 33 | $\boldsymbol{0}$ | $\overline{0}$ | 170 | 49 | $\boldsymbol{0}$ | $\boldsymbol{0}$ | 255 |
|-------------------------|----------------|--------------|------------------|----|------------------|------------------|----|----|------------------|----------------|-----|----|------------------|------------------|-----|
| $\overline{2}$          | 85             | $\theta$     | $\theta$         | 18 | 85               | $\overline{0}$   | 85 | 34 | 85               | $\theta$       | 170 | 50 | 85               | $\boldsymbol{0}$ | 255 |
| 3                       | 170            | $\mathbf{0}$ | $\mathbf{0}$     | 19 | 170              | $\theta$         | 85 | 35 | 170              | $\theta$       | 170 | 51 | 170              | $\mathbf{0}$     | 255 |
| $\overline{\mathbf{4}}$ | 255            | $\mathbf{0}$ | $\mathbf{0}$     | 20 | 255              | $\boldsymbol{0}$ | 85 | 36 | 255              | $\overline{0}$ | 170 | 52 | 255              | $\overline{0}$   | 255 |
| 5                       | $\mathbf{0}$   | 85           | $\mathbf{0}$     | 21 | $\overline{0}$   | 85               | 85 | 37 | $\boldsymbol{0}$ | 85             | 170 | 53 | $\overline{0}$   | 85               | 255 |
| 6                       | 85             | 85           | $\mathbf{0}$     | 22 | 85               | 85               | 85 | 38 | 85               | 85             | 170 | 54 | 85               | 85               | 255 |
| $7\phantom{.0}$         | 170            | 85           | $\overline{0}$   | 23 | 170              | 85               | 85 | 39 | 170              | 85             | 170 | 55 | 170              | 85               | 255 |
| $\bf{8}$                | 255            | 85           | $\theta$         | 24 | 255              | 85               | 85 | 40 | 255              | 85             | 170 | 56 | 255              | 85               | 255 |
| 9                       | $\overline{0}$ | 170          | $\mathbf{0}$     | 25 | $\overline{0}$   | 170              | 85 | 41 | $\boldsymbol{0}$ | 170            | 170 | 57 | $\overline{0}$   | 170              | 255 |
| 10                      | 85             | 170          | $\theta$         | 26 | 85               | 170              | 85 | 42 | 85               | 170            | 170 | 58 | 85               | 170              | 255 |
| 11                      | 170            | 170          | $\overline{0}$   | 27 | 170              | 170              | 85 | 43 | 170              | 170            | 170 | 59 | 170              | 170              | 255 |
| $12\,$                  | 255            | 170          | $\theta$         | 28 | 255              | 170              | 85 | 44 | 255              | 170            | 170 | 60 | 255              | 170              | 255 |
| 13                      | $\overline{0}$ | 255          | $\overline{0}$   | 29 | $\overline{0}$   | 255              | 85 | 45 | $\overline{0}$   | 255            | 170 | 61 | $\overline{0}$   | $255\,$          | 255 |
| 14                      | 85             | 255          | $\theta$         | 30 | 85               | 255              | 85 | 46 | 85               | 255            | 170 | 62 | 85               | 255              | 255 |
| 15                      | 170            | 255          | $\boldsymbol{0}$ | 31 | 170              | 255              | 85 | 47 | 170              | 255            | 170 | 63 | 170              | 255              | 255 |
| 16                      | 255            | 255          | $\boldsymbol{0}$ | 32 | 255              | 255              | 85 | 48 | 255              | 255            | 170 | 64 | 255              | 255              | 255 |
|                         |                |              |                  |    |                  |                  |    |    |                  |                |     |    |                  |                  |     |

**ج ول :3** مقادير RGB براي تقسيمبندي 6تايي )6گريد، چارت 46تايي( در فضارنگ RGB **Table 3:** RGB values on 4 points, in RGB space (4Grid, chart`s 64)

براي انجام اين مرحله، اندازه هر لكه رنگ 1475×147 سانتيمتر و ابعاد كاغذ چارت رنگ به اندازه كاغذ 4A انتخاب شد و بعـد از چـاپ چارت رنگ، اندازهگيري اطالعات انعكاس طيفي هر لكه رنگ توسـط اسپكتروفوتومتر صورت گرفت.

لا;م بذكر است كه نرمافزار پروفايل ساز تجـاري بـراي تشـخيص لكههاي رنگ و اندازهگيري آنها، ممكن است چند لكه رنگ تكراري را به چارت اضافه كند كه بايد از ميان نمونههاي رنگ تكراري تنها يـك لكه رنگ انتخاب شود تا در محاسـبات داده تكـراري وجـود نداشـته باشد.

همچنين براي مقايسه قدرت پيشگويي مدل، از يك چـارت رنـگ با 2111 لكه رنگ كه به صورت تصادفي انتخاب شـده بودنـد، اسـتفاده شد (شكل ۵).

**2ی3ی تنظيمات جهت چاپ چارت رنگ** در اين قسمت، هدف مقايسه روشهـايي اسـت كـه طـي آن مقـادير RGB از طريق سيستم عام به چاپگر فرستاده مي شود. هر تصويري در فوتوشاپ تحت يك پروفاي مشـخص نمـايش داده مـي شـود، بـه همين جهت RGB پيكس هـاي تصـوير معنـي دار شـده و فوتوشـاپ ميتواند اطالعات رنگ تصوير را تفسير كند [21] .

در فوتوشاپ براي اين كه بتوان پروفاي يك تصوير را تغييـر داد دو راه وجود دارد. راه اول اين است كه همـان مقـادير RGB تصـوير تحـت پروفايل جديد تعريف شوند كه در اين صورت RGB پيكسل هاي تصوير ثابت مانده ولی اطلاعات رنگ آنها (كه در فوتوشــاپ  $\mathrm{L}^*\mathrm{a}^*$  بـه عنــوان اطلاعات رنگ نمايش داده مي شود) تغيير مـي كنـد. ايـن نحـوه تغييـر پروفايـل را مـي تـوان در قسـمت 'Edit\Assign Profile' (شـكل ۶) در نرمافزار فوتوشاپ انجام داد.

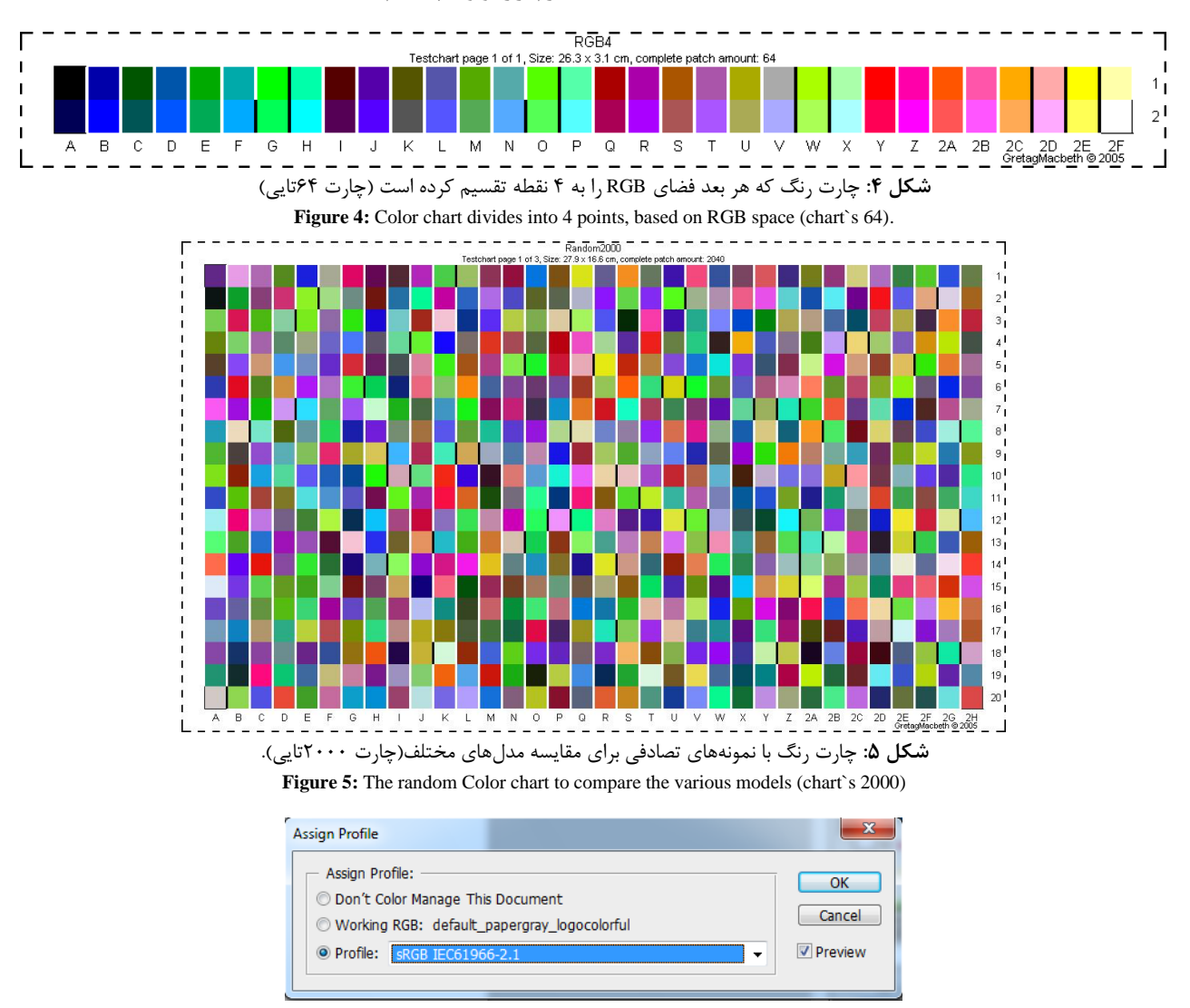

**شكل ۶:** نحوه تغيير پروفايل از طريق Assign Profile در فوتوشاپ.

**Figure 6:** Profile Changing through the Assign Profile section in Photoshop.

راه حل دوم ثابت نگه داشتن  $\mathrm{L}^*\mathrm{a}^*\mathrm{b}^*$  پیکسلهای تصویر مـیباشـد. در اين صورت براي اين كه بتوان تصوير را در پروفايل جديد نشـان داد، به ناچار اين بار RGB پيكس هاي تصوير تغيير خواهند كرد. اين عمـ را مي توان در قسمت Edit(Convert to Profile (شكل ٧) انجام داد.

در اين عمليات با توجه به اين كه محدوده رنگ پروفايـل ورودي و خروجي ممكن است متفاوت باشند، در اين صورت بايد براي انتقال رنگهاي خارج از محدوده رنگ به درون محدوده رنگ بايد يك روش )از چهار روش رنـگ سـنجي نسـبي، رنـگ سـنجي مطلـق، ادراكـي و اشباعي) انتخاب شود. در اين روش نقطه سفيد در پروفايـل ورودي و خروجي يكسان در نظر گرفته ميشود [7].

از سويي ديگر، فوتوشاپ قابليت تبديل به پروفايــل <sup>۱</sup> را بــه صــورتي ديگر به هنگام چاپ به نمايش گذاشته اسـت. بـه ايـن صـورت كـه در قسمت پيش نمايش چاپ<sup>۲</sup> يک عمليات مديريت رنگ شبيهسازي شده نشان داده شده است كه براي آن بايد حالـت "بـدون مـديريت رنـگ " انتخاب شود. در اين وضعيت پروفايل بدون تغيير بـه سيسـتم عامـل و سپس به نرمافزار چاپگر فرستاده مي شود. از آنجايي كه هـدف تحقيـق بررسي ارتباط RGB فرستاده شده به چاپگر و سنجش انعكاس طيفـي لكههاي رنگ بعد از چاپ است، لـذا از حالـت ارسـال داده هـاي رنـگ بدون مديريت رنگ استفاده شد، تا اثر تغييـرات بـه صـورت مسـتق و جدا ديده شوند. هنگام اين انتخاب الزم است كه حالت "بدون مديريت رنگ" و يا "ICM off" بار ديگر در نرم افزار چايگر نيز غيرفعال گردد.

## **2ی4ی معرفي نرم افاار تجار ProfileMaker**

از نرمافزار پروفايل ساز تجاري بـراي سـاخت پروفايـل تصـاوير اسـتقاده ميشود. نرمافزار پروفاي ساز تجاري داراي اين قابليت است كه براساس اطالعات ارقام چارتهاي رنگ نسبت به توليد و ارائه پروفاي اقدام كند. اين پروفاي ها ميتوانند براي مشاهده تصوير و يا چاپ آنها مورد استفاده قرار گيرند. اين نرمافزار داراي محيطي گرافيكي با امكان لحـاظ برخـي تغييرات ساده ميباشد (شكل ٨). روش تبديل مقادير وابسته به دستگاه به مقادير مستقل از دسـتگاه در ايـن نـرمافـزار تجـاري، روش جـدول فهرستي <sup>۳</sup> (LUT) است. يک جدول فهرستي، جدولي از اعداد است کــه امكان ميدهد به هر يك از مقادير ورودي مراجعه شده و مقدار خروجي متناظر با آن پيدا گردد. بسته نرمافزاري پروفايل ساز تعداد نقاط موجود در جداول فهرستي را تعيين ميكند. پروفايـلهـاي مبتنـي بـر جـدول هميشه از CIELAB به عنوان فضاي پروفاي اتصال استفاده مـي كننـد.

 $\overline{a}$ 

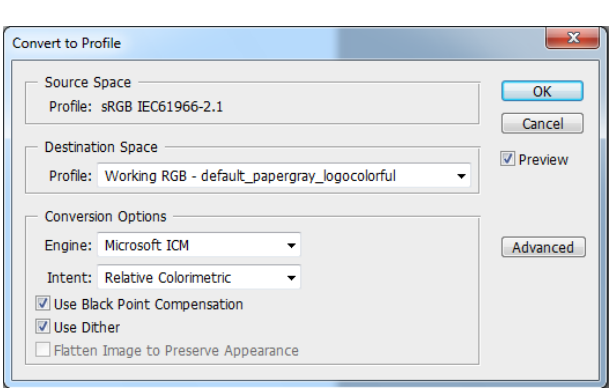

**شكل :7** نحوه تغيير پروفاي از طريق Profile to Convert در فوتوشاپ.

**Figure 7:** Profile Changing through the Convert to Profile section in Photoshop.

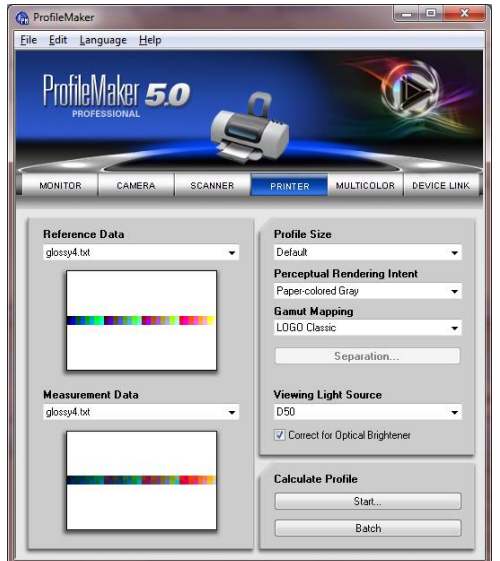

**شكل ٨:** ساخت پروفايل در محيط نرم افزار ProfileMaker **Figure 8:** Building profile in ProfileMaker software

سازندگان اين گونه نرمافزارها اغلب بر سر باال بـردن كيفيـت از طريـق افزايش تعداد نقاط نمونه و كـاهش زمـان پـردازش و افـزايش سـرعت پروفايل سازي و كاهش حجم نرمافزار با يكديگر رقابت مي كنند.

# **3ی نتایج و بحث**

براي ايجاد گروههاي آموزشي مختلف ابتدا با ايجاد تقسيم بندي هاي مختلف هندسي در فضاي RGB ، چارت هاي رنـگ متفـاوتي كـه از نظر تعداد رنگ با يكديگر متفاوتند ايجاد شدند. در جـدول شـماره 6 گريدهاي تقسيمبندي در حالتهايي كه هر محور از فضاي سه بعدي شامل ۴ الي ۱۵ گره است، مشخص شده است. اين تقسـيم بنـديهـا

<sup>1</sup>- Convert to Profile

<sup>2</sup>- Print Preview

<sup>3</sup>- Look up table(LUT)

منجر به ايجاد 46 الي 3375 قطعه رنگ در چارتهاي رنگ مختل ميگرديد كه از نظر هندسي منجر به يك پوششدهـي يكنواخـت در فضاي RGB ميشوند. همچنين بـراي ايجـاد گـروه آزمـون بـا روش تصادفي 2111 مقدار براي نقاط رنگ RGB تعيين شد.

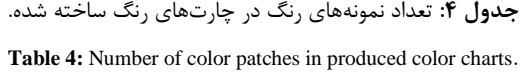

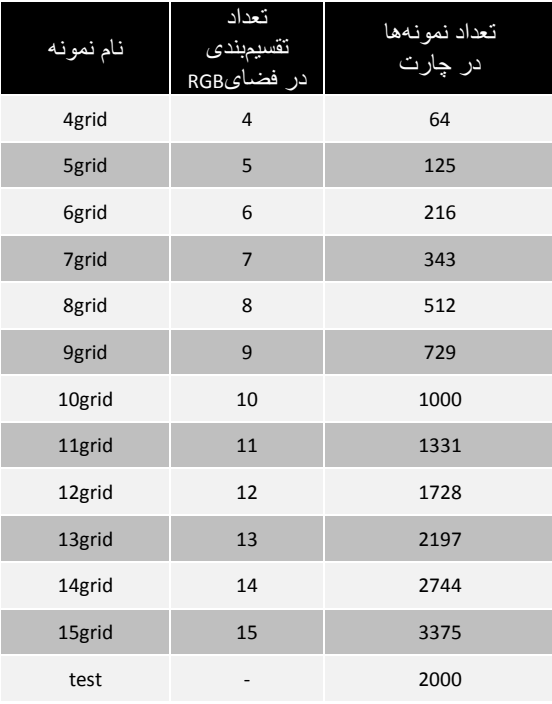

در شــكلهــاي ۹ تــا ۱۲ نحــوه توزيــع گــروههــاي آموزشــي در درجهبنديهاي 15،8،6 بهعنوان ملال و نيز گروه آزمون 2111تـايي در فضاي سهبعدي RGB و نيز مقادير انعكاس طيفـي مربوطـه كـه پـس از چاپ به كمك طيفسنج در محدوده طيف مرئي تهيه شده بـود، نشـان داده شده است.

همچنين در شك 13 محدوده رنگي چارت رنگ با درجه 15 كه بر روي دو نوع كاغذ براق چاپ شده بود با كمك روش كانوكس هـال **1** بهبود يافته نشان داده شده است.

در مرحله بعد، از طريق روش ماتريس و عمليات جبر خطي طبق رابطه كلي ١ و چند جملهاي هاي تعريف شده در جدول ١ نسبت بـه تعيين ماتريس تبديل A (مجهول) از طريق درجهبنديهـاي مختلـف گروه هاي آموزشي تعريف شده در جدول ۴ در فضاي RGB (معلوم) و ارقام رنگ متناظر XYZ( معلوم( اقدام گرديد. در اين جا بايد توجه داشت كه آرايه هاي ماتريس تبدي A با توجه به گريدهاي مختلـ و با توجه به آن كه كدام چندجملهاي از جدول 1 انتخاب شـده انـد، متفاوت هستند.

آنگاه با كمك مـاتريس تبـدي بـه دسـت آمـده از هـر كـدام از گروههاي آموزشي و با توجه به چند جمله اي انتخاب شده، نسبت به پيشگويي ارقـام رنـگ XYZ گـروه آزمـون كـه شـام 2111 نمونـه تصادفي رنگ در يك چـارت رنـگ بـود، اقـدام شـد. بـ ه عبـارتي در وضعيت آزمون، مقادير معلوم در رابطه كلي 1 ارقام RGB و مـاتريس A و مقادير مجهول ارقـام رنـگ XYZ بودنـد. در نهايـت محاسـبات آماري مقادير اختالف رنگ براي مبنـاي 2000DE بـين ارقـام رنـگ پيشــگويي شــده و ارقــام رنــگ واقعــي چــاپ شــده گــروه آزمــون (اندازهگيري شده توسط طيفسنج) تعيين گرديد.

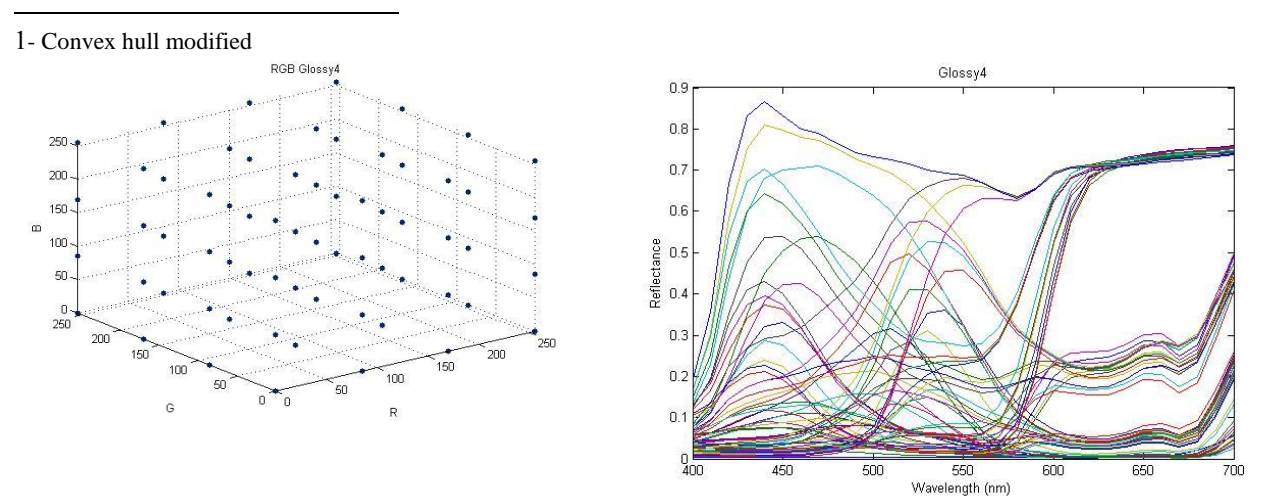

**شكل :9** توزيع نمونهها با درجه 6 در فضاي RGB و انعكاس طيفي نمونههاي چاپ شده بر روي كاغذ براق. **Figure 9:** RGB space distribution of color patches (Grade 4) and their spectral reflectance's on printed glossy paper.

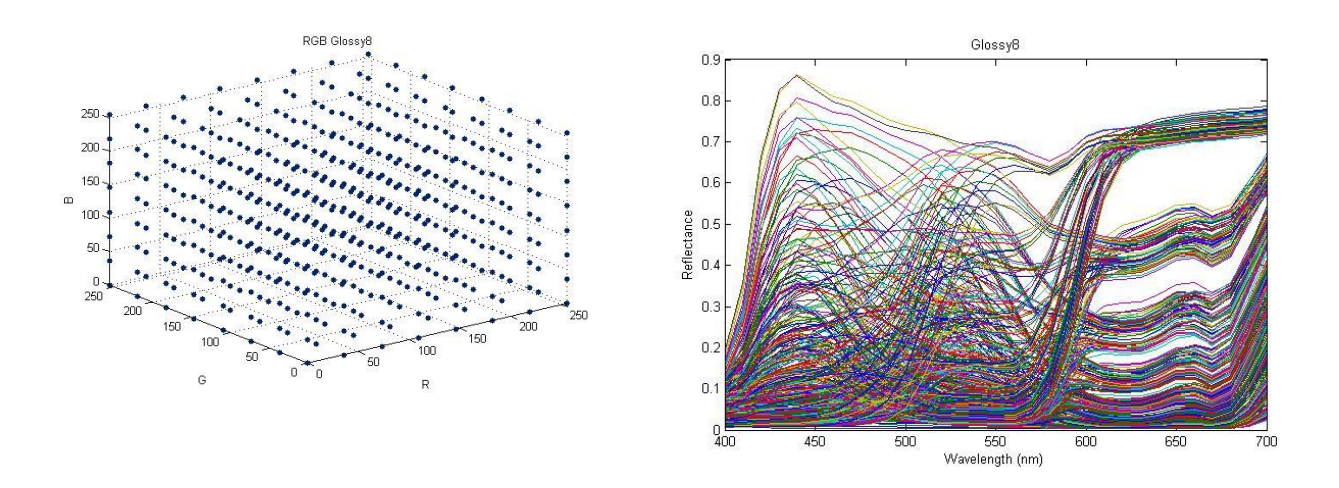

**شكل :11** توزيع نمونهها با درجه 8 در فضاي RGB و انعكاس طيفي نمونههاي چاپ شده بر روي كاغذ براق.

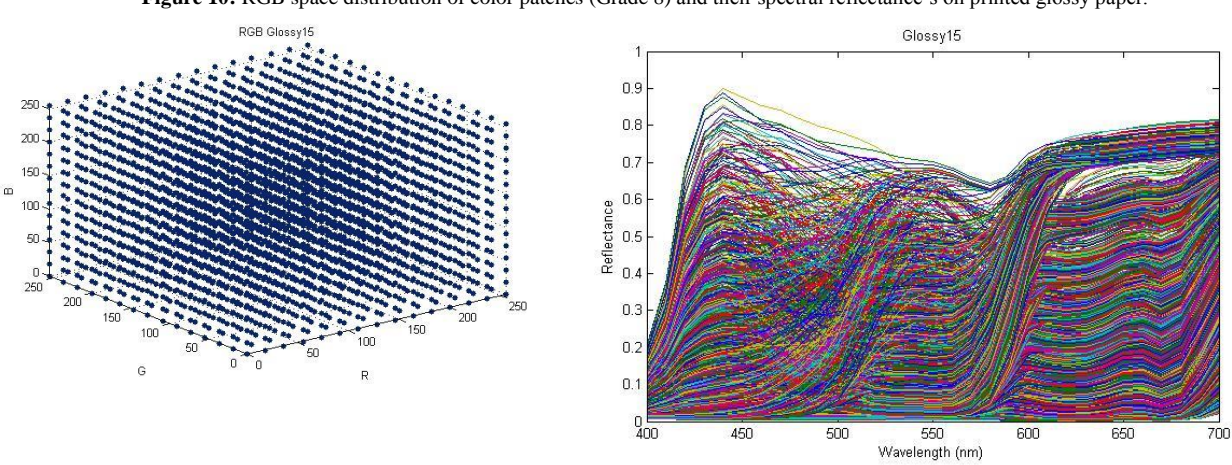

**Figure 10:** RGB space distribution of color patches (Grade 8) and their spectral reflectance's on printed glossy paper.

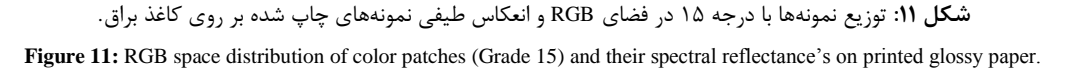

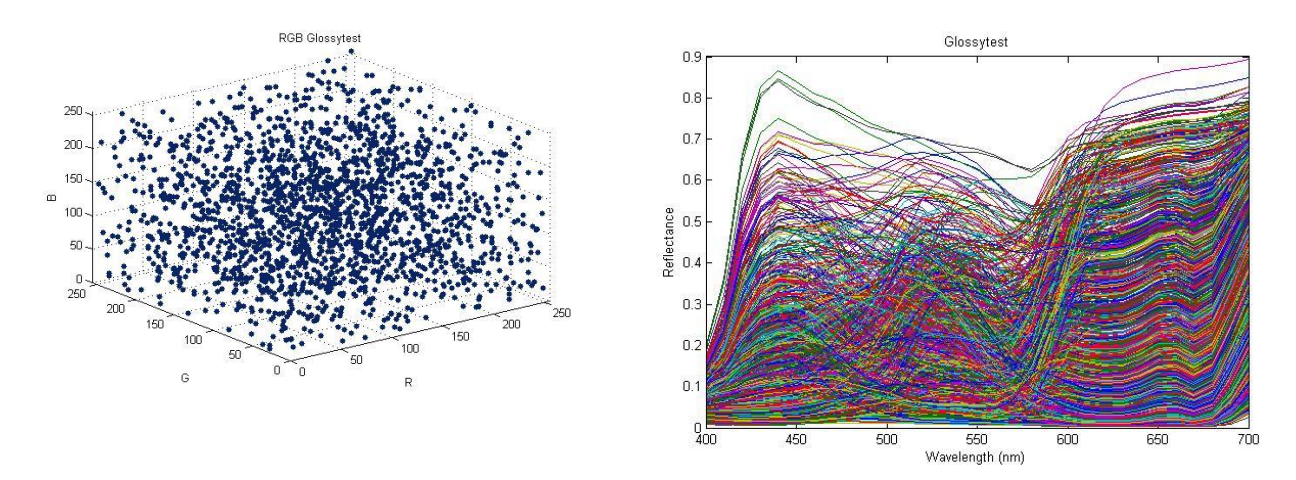

**شكل :12** توزيع نمونههاي رنگ گروه آزمون )2111 عددي( در فضاي RGB و انعكاس طيفي نمونههاي چاپ شده بر روي كاغذ براق. **Figure 12:** RGB space distribution of test group color patches (chart`s 2000) and their spectral reflectance's on printed glossy paper.

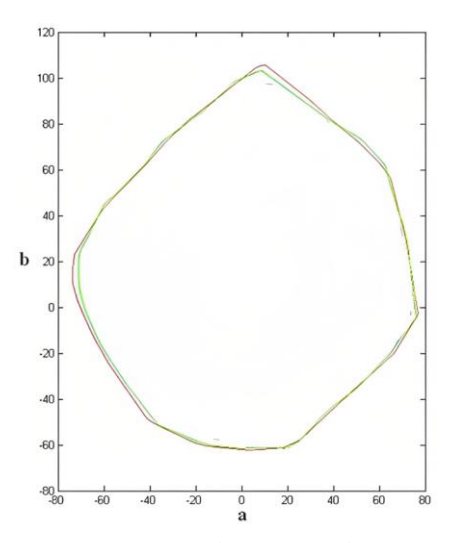

**شكل :13** محدوده رنگي نمونههاي رنگ چاپ شده با درجه 15 بر روي دو نوع كاغذ براق در صفحه a-b (رسم توسط روش كانوكس هال بهبود يافته). **Figure 13:** The color gamut (a-b axes) of the color patches (Grid15) printed on two types of glossy papers(plotted by Convex hull modified method).

الزم به ذكر است كه ارقام رنگ واقعي گروه آزمون از طريق مقادير انعكاس طيفي نقاط رنگ چاپ شـده و بـا كمـك توابـع رنـگ هماننـد مشاهدهگر 2 درجه و استاندارد نـوري 50D بـه ارقـام رنـگ در فضـاي XYZ محاسبه شدند. در جداول 5 الي 7 نتايج حاص از اختالف رنـگ بر مبناي 2000DE با روش ماتريس براي چندجملهايهـاي 1RGB تـا RGB3 و تحت گريدهاي مختلف آورده شده است.

نتايج نشانگر اين است كه در روش ماتريس و با انتخاب هر كدام از چندجملهايها، افزايش گريد از 6 الي 15 تاثير موثري بـر روي كـاهش بيشينه و كاهش انحراف معيـار مقـادير اخـتالف رنـگ نداشـته اسـت. همچنين هنگامي كه از چارت رنگ 3375تايي به بجـاي چـارت رنـگ 46 تايي براي تعيين ماتريس تبدي A اسـتفاده شـد، مقـدار متوسـط اختالف رنگ كلي تنها در حدود يك واحد كاهش يافت. اما زماني كه از درجات باالتر چندجملهاي براي ايجاد ماتريس تبدي A اسـتفاده شـد، كاهش كلي بيشينه و انحراف معيار و متوسط و ميانـه مقـادير اخـتالف رنگ قابل ملاحظه بود. بـدين ترتيب كـه اسـتفاده از چنـد جملـه اي 3RGB نسبت به استفاده از چندجملهاي 1RGB باعث شـد كـه مقـدار متوسط اختالف رنـگ كلـي را از 11485بـه 2447 يعنـي در حـدود 77 درصد كاهش داشته باشد.

البته در مقايسه با روش جدول فهرسـتي كـه بـا كمـك نـرم افـزار پروفايل ساز تجاري انجام شد، مشخص گرديد كه اثـر گريـدهاي بـالاتر براي نيل به مقادير كمتر اختلاف رنگ موثرتر است به طـوري كـه ايـن نرمافزار هنگام استفاده از گريد 15 نسبت به گريد 6 توانست بـه انـدازه 2 واحد متوسط اختالف رنگ كلي كمتر را بهدست دهد. بـدين ترتيـب مي توان گفت كه اسـتفاده از نـرمافـزار پروفايـلسـاز تجـاري توانسـت اختلاف رنگ فرآيند پيشگويي را به مرزهـاي حـداقل لازم بـراي ادراک اختالف رنگ نزديكتر سازد[22].

| Glossy paper, Matrix RGB1, DE2000 |       |        |       |            |  |  |  |  |  |  |
|-----------------------------------|-------|--------|-------|------------|--|--|--|--|--|--|
| <b>Size</b>                       | Mean  | Median | Max   | <b>STD</b> |  |  |  |  |  |  |
| 4 grid                            | 13.49 | 12.66  | 29.08 | 4.55       |  |  |  |  |  |  |
| 5 grid                            | 13.09 | 12.23  | 28.49 | 4.49       |  |  |  |  |  |  |
| 6 grid                            | 12.26 | 11.31  | 29.41 | 4.57       |  |  |  |  |  |  |
| 7 grid                            | 11.89 | 10.86  | 30.06 | 4.63       |  |  |  |  |  |  |
| 8 grid                            | 11.72 | 10.63  | 30.44 | 4.68       |  |  |  |  |  |  |
| 9 grid                            | 11.59 | 10.48  | 31.34 | 4.73       |  |  |  |  |  |  |
| 10 grid                           | 11.41 | 10.30  | 31.03 | 4.71       |  |  |  |  |  |  |
| 11 grid                           | 11.41 | 10.30  | 31.98 | 4.80       |  |  |  |  |  |  |
| 12 grid                           | 11.38 | 10.28  | 32.04 | 4.81       |  |  |  |  |  |  |
| 13 grid                           | 11.40 | 10.32  | 32.28 | 4.82       |  |  |  |  |  |  |
| 14 grid                           | 11.29 | 10.18  | 32.33 | 4.82       |  |  |  |  |  |  |
| 15 grid                           | 11.23 | 10.14  | 32.12 | 4.80       |  |  |  |  |  |  |
|                                   | 11.85 | 10.80  | 30.88 | 4.70       |  |  |  |  |  |  |

**ج ول :5** مقادير 2000DE براي كاغذ براق با ورودي 1RGB به روش ماتريس. **Table 5:** DE2000 values on glossy paper using RGB1 input and Matrix method.

**ج ول :6** مقادير 2000DE براي كاغذ براق با ورودي 2RGB به روش ماتريس. **Table 6:** DE2000 values on glossy paper using RGB2 input and Matrix method.

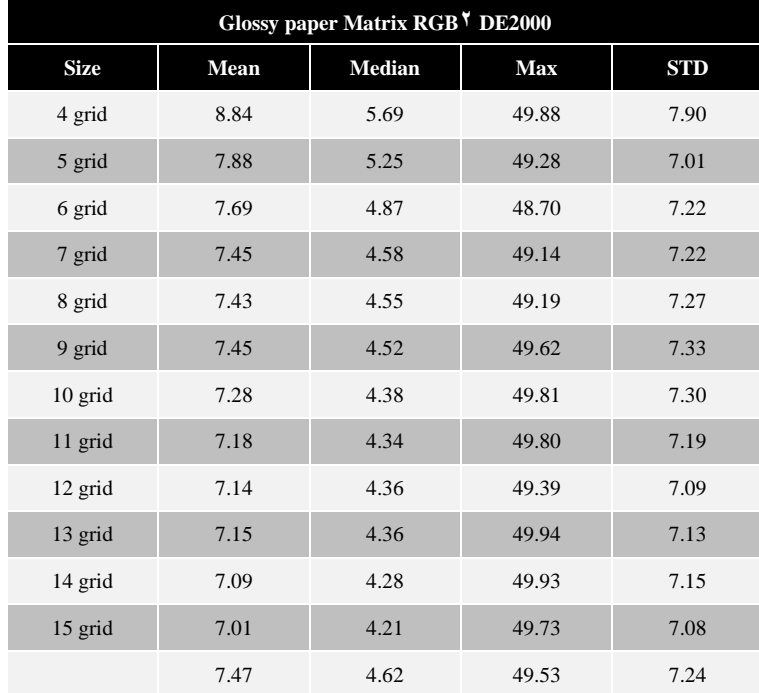

**ج ول :7** مقادير 2000DE براي كاغذ براق با ورودي 3RGB به روش ماتريس. **Table 7:** DE2000 values on glossy paper using RGB3 input and Matrix method.

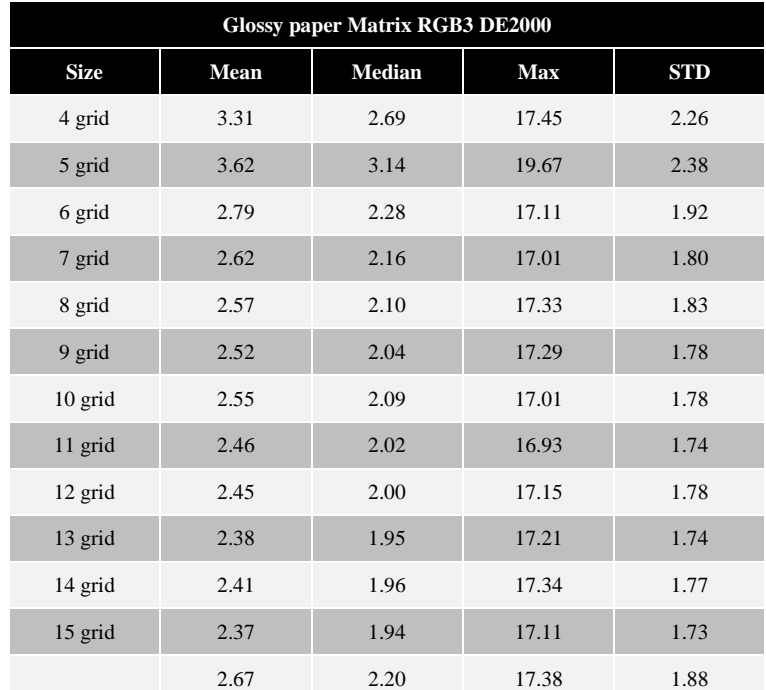

در جدول 8 نتايج حاص شده از نرمافزار ProfileMaker آورده شده است.

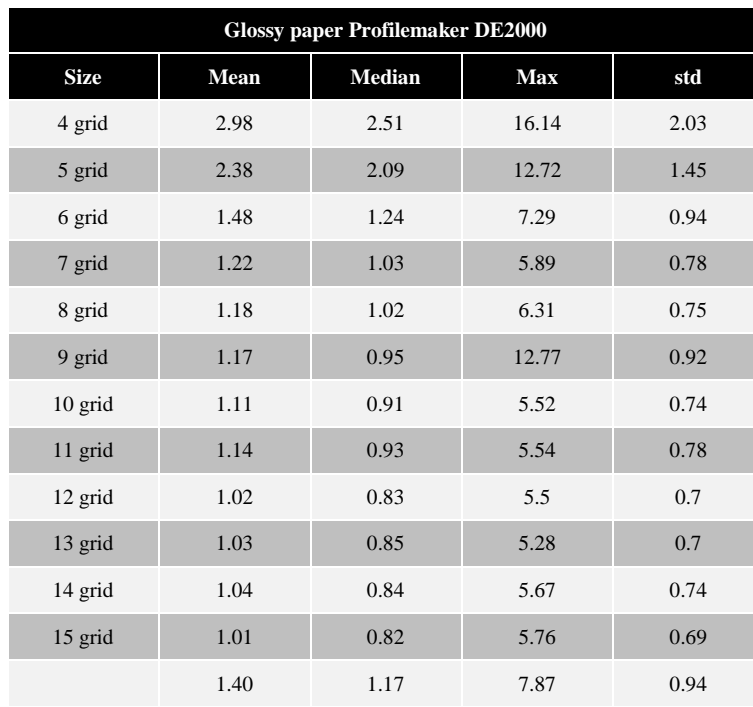

**ج ول :8** مقادير 2000DE براي كاغذ براق با استفاده از نرمافزار ProfileMaker. **Table 8:** DE2000 values on glossy paper using ProfileMaker software.

# **4ی نتيجهگير**

هدف از اين تحقيق تبدي ارقام رنگ وابسـته بـه دسـتگاه RGB بـه ارقام مستقل از دستگاه XYZ از طريق روش ماتريس و مقايسه نتايج آن با نرمافزار پروفاي ساز تجاري بود. نتايج اين تحقيق ميتواند براي بهبود و فهم سيستم مديريت رنگ در چـاپ ديجيتـال بـه كـار بـرده شود. براي اين منظور يكسري گـروه آموزشـي براسـاس درجـه هـاي مختلف جايگيري در فضاي RGB كه امكان ايجاد ۶۴ (درجه ۴) الـي 3375 )گريد 15( نمونه رنگ در چارت رنگ را مينمود، تهيه شـدند. همچنين براي بهبود نتايج در روش ماتريس از چندجملههاي درجـه اول الي درجه سوم در مـاتريس ضـرائب ورودي RGB اسـتفاده شـد. بدين ترتيب ماتريسهاي انتقال توسـط روش مـاتريس بـا توجـه بـه حالات مختلف تعريف شده تعيين شدند. سـپس بـا كمـك مـاتريس انتقال نسبت به پيشگويي ارقام رنگ مستقل از دستگاه براي يكسري نمونه 2111تايي تصادفي در چارت رنگ اقـدام شـد. آنگـاه اخـتالف رنگ DE2000 بين ارقام رنگ حاصل از پيشگويي ماتريس انتقال در روش ماتريس (درجهبنديهاي مختلف و چندجملهايهاي مختلف) و ارقام رنگ واقعي مربوط بـه 2111 نمونـه تصـادفي در چـارت رنـگ آزمون، چاپ شده متناظر آن كه با كمك طيفسـنج بـهدسـت آمـده بودنــد، محاســبه گرديــد. در گريــدهاي مختلــف توسـط نــرمافــزار

پروفايل ساز تجاري نيز اختلاف رنگ بين ارقام رنگ پيشگويي شـده و واقعي محاسبه شد. نتـايج نشـان داد كـه در روش مـاتريس افـزايش درجه از 6 الي 15 تاثير چنداني در بهبود به اندازه اثر افزايش درجـه چندجملهاي نداشت. اما نتـايج بـا روش جـدول فهرسـتي نـرم افـزار پروفايل ساز تجاري، با افزايش گريد بهبود قابل توجه يافت. در مقايسه در بهترين وضعيت، اختلاف رنگ كمترى توسط نرمافزار پروفايلسـاز تجاري به دست آمد كه نزديك به آستانه ادراك اختالف رنـگ يعنـي 1411 بود، در حالي كه در بهترين حالـت در روش مـاتريس اخـتالف رنگ 2437 به دست آمد. در يك نتيجهگيري كلي به نظر ميرسد كه حداقل هنگام استفاده از چاپگرها، استفاده از روش جـدول فهرسـتي به جاي روش ماتريسي ارجحيت دارد.

در اين مقاله هيچگونه تعـارض منــافعي توسـط نويســندگان گـزارش نشده است.

# **تق یر و تشكر**

اين مقاله مستخرج از رساله دكتراي آقاي مهزيـار گرجـي مـي باشـد. نويسندگان مقاله از راهنماييهاي علمي پروفسـور سـيامك مراديـان عضو قطب علمي رنگ كشور كمال تشكر را مينمايند.

**5ی مراجع** 

- 1. G. Sharma. Digital color imaging handbook. CRS press. 2003. chapter 4.
- 2. J. P. Homann. Digital Color Managemet. Springer. Berlin. Germany, (2009), 116-117.
- 3. M. S. Kurecic. A. Darko. L.Mandić. Color management implementation in digital photography. *J. Info*. *Org*. *Sci* .*(JIOS)*, 31(2) (2007).
- 4. C. E. Chin, M. E. K. Garcia. M. R.Gupta. Color management of printers by regression over enclosing neighborhoods. IEEE International Conference on Image Processing (ICIP). San Antonio, Texas, USA. Sep. 16-19, (2007), 161-164.
- 5. B. Fraser, C. Murphy, F. Bunting, Real world color management. Second ed. Peachpit Press. 2005. 609.
- 6. M. Gorji, K. Ansari, S. Moradian, Errors involved in profiles in color management systems, AIC 2012 Taipei, Taiwan, (2012), Sep. 23-25.
- 7. M. Gorji. K. Ansari. S. Moradian. Investigating methods for determining the boundaries of the color gamut of a printer. *J. Print. Publ.* 1 (2012), 103-117.
- 8. M. Gorji. K. Ansari. F. Ameri, S. Moradian. A concise review on color match prediction models. *J*. *Color Sci*. *Tech*. 8 (2014), 249-260.
- 9. P. Green, J. Holm, W. Li, Recent developments in ICC color management. *Color Res*. *Appl.* 33(6) (2008), 444-448.
- 10. P. Green. L. MacDonald. Colour Engineering: Achieving Device Independent Colour. Wiley. 1st ed. 2002.
- 11. P. Hung. Colorimetric calibration for scanners and media. SPIE. 1991. 1448, 164-174.
- 12. M. Gorji. K. Ansari. S. Moradian. The use of decomposing theory and artificial neural network to enhance the performance of color profile management systems. J. Print.

Publ. 2 (2012), 75-88.

- 13. M. Gorji, K. Ansari, S. Moradian, The effect of various papers on the prediction accuracy of a cube nearest neighbor color prediction model in LUT profiles utilized in an inkjet printer. *J. Color Sci. Tech*. 7 (2013), 257-263.
- 14.L.W. MacDonald, M. Ronnier Luo, Colour imaging, vision and technology. *J. Color Sci. Tech.* 27(6) (2002). 455-455.
- 15. F. Dugay, I. Farup, J. Y. Hardeberg. Perceptual evaluation of color gamut mapping algorithms. *J. Color Sci. Tech.* 33 (2008), 470–476.
- 16. S. Gorji Kandi, M. Amani Tehrani. A new method for color gamut mapping by genetic algorithm. *Prog. Color Colorants Coat.* 2(2009). 95-101.
- 17.R. Bala. Challenges in color reproduction: Towards Higher Dimensions. SPIE/IS&T Electronic imaging symposium. 5667 (2004),162-169.
- 18.L.Yang. Characterization of inks and ink application for inkjet printing model and simulation*. J. Opt. Soc. Am. A*. 20(7) (2003), 1149-1154.
- 19. A. Tajik Esmaeili. M. Ataeefard. M. Safi. Recognition of sequence of print and ink strokes: investigation the effect of handwriting pressure, hue of ink, printer and paper type, *Prog. Color Colorants Coat.*12 (2019), 251-261
- 20.R. Lukac. K. N. Plataniotis. Color image processing (methods and applications). CRC Press. (2006) chapter 1.
- 21.Color management workflow in adobe after effects CS. Adobe photoshop. 2007.
- 22. A. Dolhasz, C. Harvey, I. Williams. Learning to observe: approximating human perceptual thresholds for detection of suprathreshold image transformations, Proceedings of the IEEE/CVF conference on computer vision and pattern recognition (CVPR), (2020), 4797-4807.

#### **How to cite this article:**

K. Ansari, M. Gorji Bandpay, M. Safi, F. Ameri, Comparison of the Color Values Prediction by a Matrix Method and a Well-Known Software for a Digital Color Management Process. *J. Color Sci. Tech.* 16, 3(2022), 253-266. **DOR[: 20.1001.1.17358779.1401.16.3.1.7](https://dorl.net/dor/20.1001.1.17358779.1401.16.3.1.7)**